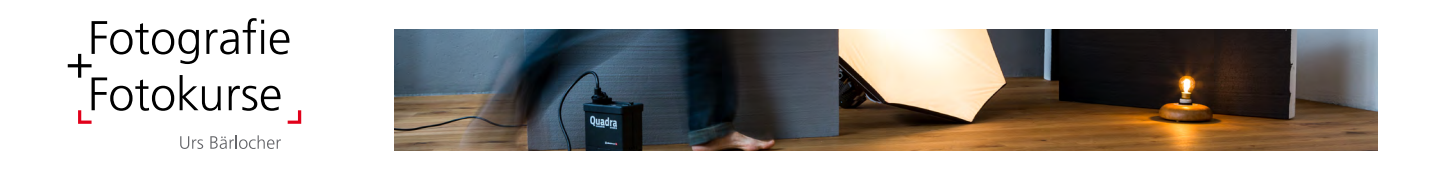

## Fotos digital entwickeln + verwalten

Adobe Lightroom Classic

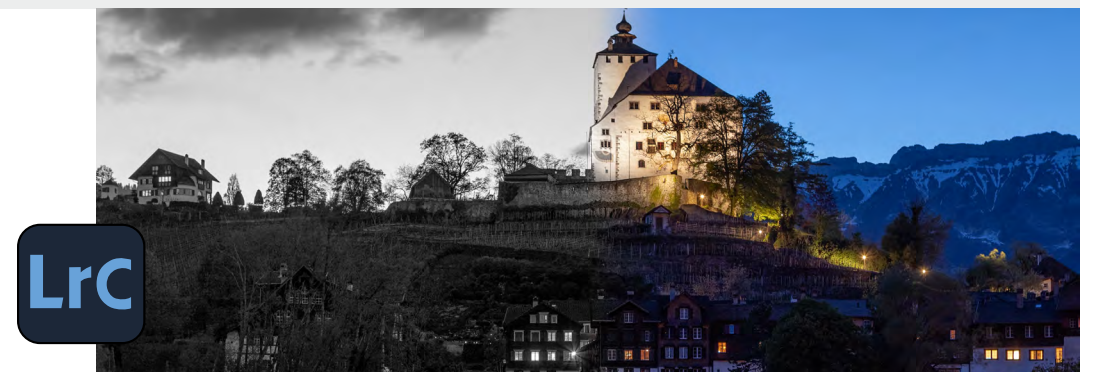

Filme schickten wir früher ins Labor. Heute haben wir das Labor zuhause! Der Vorteil: Wir können unsere Aufnahmen nach unseren Vorstellungen entwickeln. Lightroom kann aber noch viel mehr als Fotos entwickeln.

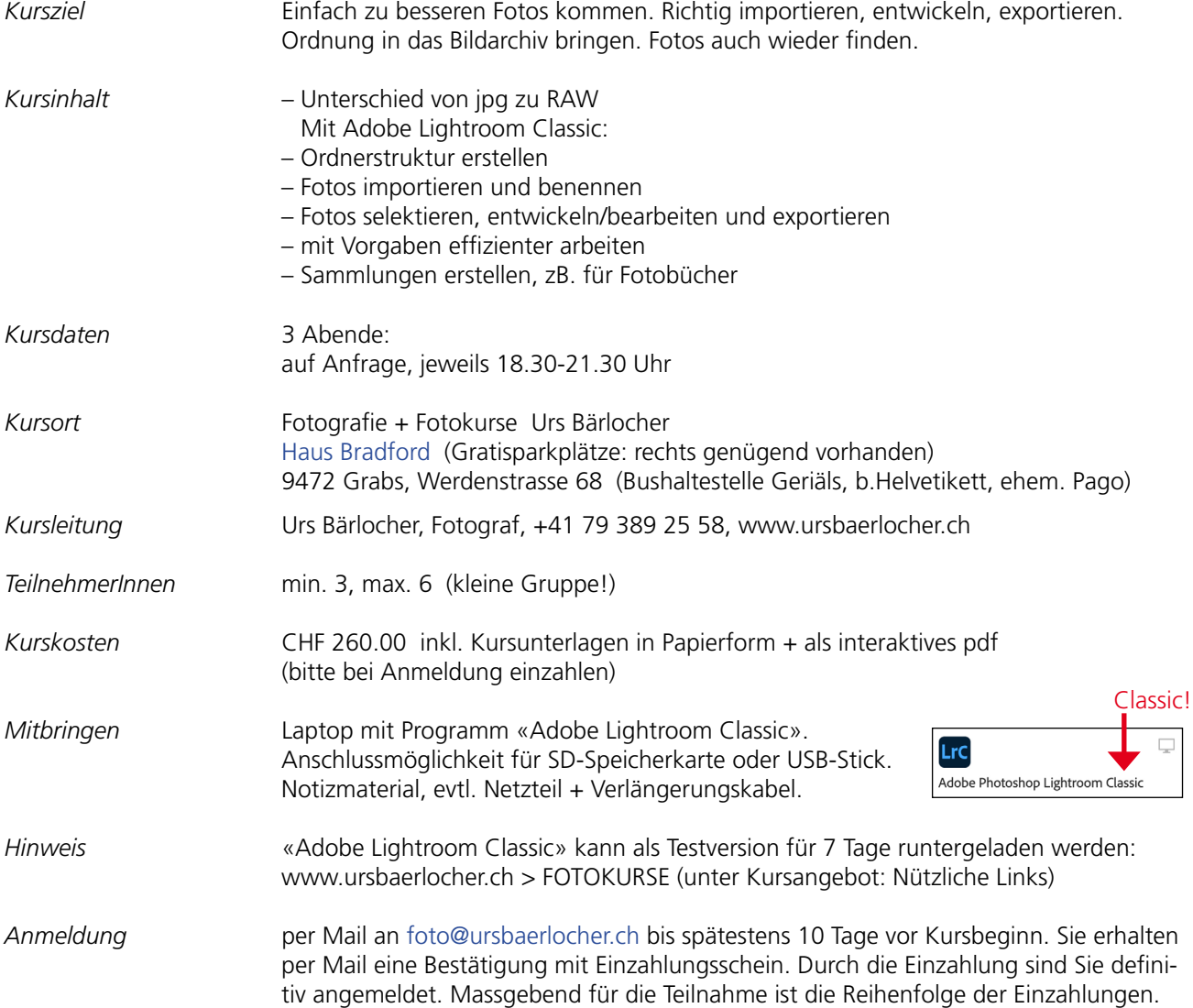